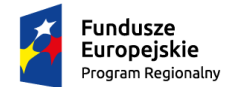

Rzeczpospolita Polska

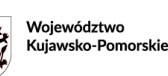

Unia Europejska Europejskie Fundusze<br>Strukturalne i Inwestycyjne

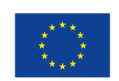

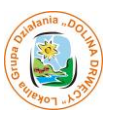

Golub-Dobrzyń, 02.05.2022 r.

# **Ogłoszenie o naborze wniosków**

Stowarzyszenie Lokalna Grupa Działania "Dolina Drwęcy" (dalej: LGD) informuje o możliwości składania wniosków o dofinansowanie na projekty realizowane przez podmioty inne niż LGD

w ramach Regionalnego Programu Operacyjnego Województwa Kujawsko-Pomorskiego na lata 2014-2020 (dalej: RPO WK-P)

Numer konkursu nadany przez Instytucję Zarządzającą RPO WK-P: RPKP.07.01.00-IZ.00-04-425/22

Numer konkursu LGD: **2/2022**

# **ZAKRES TEMATYCZNY PROJEKTU:**

# **Cel ogólny Strategii Rozwoju Lokalnego Kierowanego przez Społeczność (dalej: LSR)**:

3. Poprawa atrakcyjności turystycznej i osiedleńczej obszaru LGD "Dolina Drwęcy"

# **Cel szczegółowy**:

**LSR**: 3.2. Wzmocnienie spójności lokalnej poprzez rewitalizację fizyczną

# **Szczegółowy Opis Osi Priorytetowych RPO WK-P** (dalej: SZOOP)

**Oś Priorytetowa 7** Ożywienie społeczne i gospodarcze na obszarach objętych Lokalnymi Strategiami Rozwoju

# **Przedsięwzięcie LSR:**

3.2.3. Projekty zaspokajające potrzeby dzieci i młodzieży (EFRR)

# **Typ projektu SZOOP:**

5. Aktywność lokalnej młodzieży – projekty zaspakajające potrzeby dzieci i młodzieży, w tym: a. pozwalające młodym ludziom zdrowo i aktywnie spędzać czas wolny (np. budowa skateparków, siłowni zewnętrznych zawierających urządzenia przeznaczone dla dzieci i młodzieży (np. trenowania parkour), ogólnodostępnej infrastruktury sportowej, lodowisk, kręgielni, bezasekuracyjnych parków linowych, placów zabaw i/lub centrów rozrywki w tym z elementami dla dzieci z niepełnosprawnością);

b. pozwalające młodym ludziom rozwijać pasje i zainteresowania (np. studia nagrań dla młodzieżowych zespołów czy młodych solistów, doposażenie lokalnych zespołów i/lub orkiestr w niezbędne do występów scenicznych stroje czy instrumenty, wyposażenie klubów i/lub kółek zainteresowań w sprzęt i materiały dostosowane do profilu rowadzonych w nich zajęć).

# **Oś Priorytetowa** 7

# **Działanie** 7.1. Rozwój lokalny kierowany przez społeczność

## **WSTĘP**

Ogłoszenie o naborze wniosków (dalej: Ogłoszenie) oraz pozostała dokumentacja konkursowa została opracowana w oparciu o zapisy ustawy z dnia 20 lutego 2015 r. o rozwoju lokalnym z udziałem lokalnej społeczności (Dz. U. t.j. 2019, poz. 1167) zwana dalej: ustawą o RLKS.

Więcej aktów prawnych oraz dokumentów, niezbędnych do realizacji projektów w ramach Regionalnego Programu Operacyjnego Województwa Kujawsko-Pomorskiego na lata 2014- 2020 (dalej: RPO WK-P) zostało wskazanych w Zasadach wsparcia projektów realizowanych przez podmioty inne niż LGD ze środków EFRR w ramach Osi Priorytetowej 7 Rozwój lokalny kierowany przez społeczność Regionalnego Programu Operacyjnego Województwa Kujawsko-Pomorskiego (dalej: Zasady wsparcia), stanowiących Załącznik nr 3 do Ogłoszenia. W Zasadach wsparcia znajdują się również informacje uzupełniające/uszczegóławiające zapisy znajdujące się w niniejszym Ogłoszeniu. Ponadto informacje uzupełniające/uszczegóławiające zapisy Ogłoszenia znajdują się w:

- Lokalnej Strategii Rozwoju na lata 2014-2020 Lokalnej Grupy Działania "Dolina Drwęcy" oraz
- "Procedurze wyboru i oceny operacji w ramach LSR Procedura przeprowadzania naboru i wyboru wniosków składanych przez podmioty inne niż LGD (dalej: Procedura wyboru i oceny)"

stanowiących odpowiednio załącznik nr 13 i 14 do Ogłoszenia.

## **I. INFORMACJE O NABORZE**

Stowarzyszenie Lokalna Grupa Działania "Dolina Drwęcy" ogłasza nabór wniosków o dofinansowanie

projektów w ramach działania 7.1. Rozwój lokalny kierowany przez społeczność.

# **Numer konkursu nadany przez LGD: 2/2022**

# **II. TERMINY**

Termin, od którego można składać wnioski – 16.05.2022 r.

Termin, do którego można składać wnioski – 31.05.2022 r.

Termin rozstrzygnięcia konkursu – III kwartał 2022 r.

#### **III. MIEJSCE SKŁADANIA WNIOSKÓW**

Wnioski o dofinansowanie projektu należy składać w biurze Stowarzyszenia Lokalna Grupa Działania "Dolina Drwęcy" pod adresem:

Plac 1000-lecia 22a

87-400 Golub-Dobrzyń

w dni robocze tj.

#### poniedziałek – piątek w godz. od 08:00 do 16:00

#### **IV. SPOSÓB SKŁADANIA WNIOSKÓW O DOFINANSOWANIE**

- 1. Formularz wniosku o dofinansowanie projektu należy w pierwszej kolejności wypełnić i wysłać **w Generatorze Wniosków o Dofinansowanie** dla Regionalnego Programu Operacyjnego Województwa Kujawsko-Pomorskiego 2014-2020 (dalej: GWD (Generator wniosków) dostępnym na stronie internetowej: https://generator.kujawskopomorskie.pl/, zgodnie z Instrukcją wypełniania wniosku o dofinansowanie projektu w ramach RPO WK-P na lata 2014-2020 (dalej: Instrukcja wypełniania wniosku o dofinansowanie projektu) oraz zgodnie z Instrukcją użytkownika Generatora wniosków o dofinansowanie dla wnioskodawców (dalej: Instrukcja użytkownika GWD), stanowiącymi odpowiednio załączniki nr 7 i 5 do Ogłoszenia.
- 2. Wersję ostateczną wypełnionego i zatwierdzonego w GWD formularza wniosku o dofinansowanie projektu **należy wydrukować i złożyć wraz z załącznikami oraz pismem przewodnim w biurze Stowarzyszenia Lokalna Grupa Działania "Dolina Drwęcy" w terminie naboru** wskazanym w części II Ogłoszenia.
- 3. Wniosek o dofinansowanie w wersji papierowej należy złożyć w **2 egzemplarzach**:
	- **1 egzemplarz – oryginał formularza wniosku + komplet załączników i**
	- **2 egzemplarz – kopia formularza wniosku + kopia kompletu załączników (egzemplarz dla LGD)**
- 4. Wniosek o dofinansowanie projektu może być dostarczony osobiście lub przez posłańca lub przez nadanie w polskiej placówce pocztowej operatora wyznaczonego w rozumieniu ustawy – Prawo pocztowe – decyduje data wpływu do biura Stowarzyszenia Lokalna Grupa Działania "Dolina Drwęcy". W celu sprawniejszej weryfikacji wniosku o dofinansowanie projektu zaleca się składanie wniosku o dofinansowanie projektu w formie papierowej osobiście lub przez posłańca.
- 5. Wnioski o dofinansowanie projektu złożone wyłącznie w GWD lub w formie papierowej bez wykorzystania GWD nie będą traktowane, jako złożone w odpowiedzi na konkurs, tym samym projekty, których dotyczą nie będą podlegały dofinansowaniu.
- 6. W przypadku stwierdzenia błędów w funkcjonowaniu GWD uwagi i błędy należy zgłaszać na adres: generatorwnioskow@kujawsko-pomorskie.pl lub telefonicznie na numer: 56 62 18 316.
- 7. Wersja papierowa formularza wniosku o dofinansowanie projektu powinna być tożsama odpowiednio z wersją elektroniczną formularza wypełnioną w GWD (suma kontrolna wersji papierowej powinna być zgodna z sumą kontrolną wersji elektronicznej).

8. Wnioskodawca powinien stosować się do Instrukcji użytkownika GWD, Instrukcji wypełniania wniosku

o dofinansowanie projektu i Instrukcji wypełniania załączników do wniosku o dofinansowanie projektu w ramach RPO WK-P na lata 2014-2020, które stanowią odpowiednio załączniki nr 5, 7 i 8 do Ogłoszenia.

9. Do wniosku o dofinansowanie projektu powinny zostać załączone wszystkie wymagane załączniki określone w

- Liście załączników do wniosku o dofinansowanie projektu, stanowiącej załącznik nr 9 do Ogłoszenia,

- w Instrukcji wypełniania załączników do wniosku o dofinansowanie stanowiącej załącznik nr 8 do Ogłoszenia oraz

- kryteriach wyboru projektu/warunkach udzielenia wsparcia, w zależności od etapu oceny/weryfikacji na jakim znajduje się wniosek o dofinansowanie projektu. Kryteria wyboru projektu/Warunki udzielania wsparcia stanowią odpowiednio załącznik nr 1 i 2 do Ogłoszenia.

- 10. Załączniki do wniosku o dofinansowanie powinny być zgodne z przepisami prawa polskiego i unijnego. Załączniki powinny zostać ponumerowane zgodnie z numeracją załączników zawartą w Instrukcji wypełniania załączników do wniosku o dofinansowanie. Załączniki więcej niż jednostronicowe powinny mieć ponumerowane strony.
- 11. Załącznik nr 1 do wniosku o dofinansowanie projektu Studium wykonalności należy przygotować na wzorze zamieszczonym pod ogłoszeniem o naborze oraz złożyć w następujący sposób:

• Studium wykonalności (część opisowa) w wersji papierowej oraz w wersji elektronicznej. Wersja papierowa i elektroniczna powinny być tożsame.

• Arkusze obliczeniowe do Studium wykonalności, zawierające aktywne formuły wyłącznie w wersji elektronicznej.

Wersje elektroniczne ww. dokumentów należy złożyć w Generatorze wniosków. W celu złożenia załącznika nr 1. w Generatorze wniosków należy skompresować dokumenty: Studium wykonalności (część opisową) oraz arkusze obliczeniowe i załączyć je jako jeden plik.

12. Wniosek o dofinansowanie projektu powinien być czytelnie podpisany przez wyznaczoną osobę lub wyznaczone osoby, uprawnioną/ne zgodnie z zasadami reprezentacji danego podmiotu, określonymi w dokumencie rejestrowym lub statutowym (w przypadku podpisu nieczytelnego wymagana jest imienna pieczątka). Możliwa jest sytuacja, w której osoba uprawniona do podpisania wniosku

upoważnia inną osobę do jego podpisania. W takim przypadku do dokumentacji projektowej należy dołączyć pisemne upoważnienie w ww. zakresie. Powyższe zasady należy stosować odpowiednio do załączników do wniosku o dofinansowanie projektu. Załączniki partnera projektu (jeśli dotyczą), powinny być podpisane przez właściwego partnera zgodnie z ww. zasadami.

- 13. Kserokopie dokumentów powinny być potwierdzone za zgodność z oryginałem. Na pierwszej stronie kopii powinien znaleźć się zapis: "za zgodność z oryginałem", zakres poświadczanych stron oraz czytelny podpis (w przypadku podpisu nieczytelnego wymagana jest imienna pieczątka) jednej z osób uprawnionych do podpisania wniosku o dofinansowanie lub innej osoby posiadającej stosowne upoważnienie. Upoważnienie dla osoby potwierdzającej zgodność dokumentów z oryginałem musi być dołączone do wniosku o dofinansowanie projektu. Kserokopie załączników partnera projektu (jeśli dotyczą), powinny być potwierdzone za zgodność z oryginałem zgodnie z ww. zasadami, przez właściwego partnera lub osobę uprawnioną/upoważnioną do podpisania wniosku.
- 14. Egzemplarz dokumentacji projektowej (wniosek + komplet załączników) powinien być wpięty do oddzielnego segregatora oznaczonego w następujący sposób:
	- logo RPO WK-P;
	- cyfra 1 dla oznaczenia pierwszego egzemplarza dokumentacji lub 2 dla oznaczenia drugiego egzemplarza dokumentacji;
	- numer segregatora, w przypadku większej liczby segregatorów: np. Segregator 1;
	- numer i nazwa osi priorytetowej: Oś Priorytetowa 7 Rozwój lokalny kierowany przez społeczność;
	- numer i nazwa działania: Działanie 7.1 Rozwój lokalny kierowany przez społeczność;
	- nazwa wnioskodawcy;
	- tytuł projektu.
- 15. W segregatorze na pierwszym miejscu należy umieścić pismo przewodnie zawierające: nazwę wnioskodawcy, tytuł projektu, numer konkursu, numer projektu (nr projektu nie dotyczy pierwszorazowo złożonych projektów), następnie: wniosek o dofinansowanie projektu oraz załączniki do wniosku o dofinansowanie projektu. Załączniki powinny być umieszczonew segregatorze według kolejności zgodnej z listą załączników zawartą w Instrukcji wypełniania załączników do wniosków o dofinansowanie projektu.
- 16. Jeżeli niemożliwe jest wpięcie egzemplarza dokumentacji do jednego segregatora, należy podzielić ją na części i wpiąć do kolejnych segregatorów. Segregatory powinny być ponumerowane oraz powinny zawierać wykaz dokumentów znajdujących się w danym segregatorze. Wniosek

o dofinansowanie projektu oraz załączniki do wniosku powinny być kompletne oraz dostarczone w zwartej formie: wniosek oraz poszczególne załączniki powinny być odrębnie zszyte bądź zbindowane.

- 17. Złożone wnioski o dofinansowanie projektu winny być wypełnione w języku polskim.
- 18. Wnioskodawca zobowiązany jest do powiadomienia LGD i Instytucji Zarządzającej RPO WK-P (w zależności od etapu weryfikacji) o jakichkolwiek zmianach adresowych oraz dotyczących osób prawnie upoważnionych do podpisania wniosku o dofinansowanie oraz umowy o dofinansowanie projektu i upoważnionych do kontaktu w sprawach projektu niezwłocznie (nie później niż w ciągu 7 dni kalendarzowych od dnia wystąpienia zdarzenia).

#### **V. KTO MOŻE SKŁADAĆ WNIOSKI**

Wniosek o dofinansowanie projektu może zostać złożony przez:

- jednostkę samorządu terytorialnego,
- związek jednostek samorządu terytorialnego;
- stowarzyszenie jednostek samorządu terytorialnego,
- samorządową jednostkę organizacyjną,
- organizację pozarządową,
- mikro i małe przedsiębiorstwo,
- kościoły i związki wyznaniowe oraz osoby prawne kościołów i związków wyznaniowych.

#### **VI. DO KOGO MA BYĆ SKIEROWANY PROJEKT (GRUPA DOCELOWA)**

Grupą docelową, w ramach ogłaszanego naboru, są mieszkańcy obszarów objętych Lokalną Strategią Rozwoju na lata 2014-2020 Lokalnej Grupy Działania "Dolina Drwęcy".

**VII. NA CO MOŻNA OTRZYMAĆ DOFINANSOWANIE**

Dofinansowanie w ramach ogłaszanego naboru można uzyskać na:

Aktywność lokalnej młodzieży – projekty zaspakajające potrzeby dzieci i młodzieży, w tym:

a. pozwalające młodym ludziom zdrowo i aktywnie spędzać czas wolny (np. budowa skateparków, siłowni zewnętrznych zawierających urządzenia przeznaczone dla dzieci i młodzieży (np. trenowania parkour), ogólnodostępnej infrastruktury sportowej, lodowisk, kręgielni, bezasekuracyjnych parków linowych, placów zabaw i/lub centrów rozrywki w tym z elementami dla dzieci z niepełnosprawnością);

b. pozwalające młodym ludziom rozwijać pasje i zainteresowania (np. studia nagrań dla młodzieżowych zespołów czy młodych solistów, doposażenie lokalnych zespołów i/lub orkiestr w niezbędne do występów scenicznych stroje czy instrumenty, wyposażenie klubów i/lub kółek zainteresowań w sprzęt i materiały dostosowane do profilu rowadzonych w nich zajęć.

### **VIII. WSKAŹNIKI REZULTATU I PRODUKTU**

W ramach realizowanego przedsięwzięcia należy osiągnąć następujące wskaźniki:

### **1. Wskaźniki rezultatu bezpośredniego:**

- Liczba młodych osób (poniżej 25 roku życia), korzystających z nowych i/lub ulepszonych miejsc Aktywności – wynika z SZOOP i LSR Jednostka miary: osoby

#### **2. Wskaźnik produktu:**

- Liczba nowych i/lub ulepszonych miejsc aktywności dla lokalnej młodzieży – wynika z SZOOP i LSR Jednostka miary: szt.

#### **3. Wskaźniki horyzontalne odnoszące się do efektów interwencji w kluczowych dla KE obszarach:**

− liczba obiektów dostosowanych do potrzeb osób z niepełnosprawnościami;

*definicja wskaźnika: Wskaźnik odnosi się do liczby obiektów, które zaopatrzono w specjalne podjazdy, windy, urządzenia głośnomówiące, bądź inne rozwiązania umożliwiające dostęp (tj. usunięcie barier w dostępie, w szczególności barier architektonicznych) do tych obiektów i poruszanie się po nich osobom z niepełnosprawnościami ruchowymi czy sensorycznymi. Jako obiekty rozumie się obiekty budowlane, czyli konstrukcje połączone z gruntem w sposób trwały, wykonane z materiałów budowlanych i elementów składowych, będące wynikiem prac budowlanych (wg. def. PKOB). Należy podać liczbę obiektów, w których zastosowano rozwiązania umożliwiające dostęp osobom z niepełnosprawnościami ruchowymi czy sensorycznymi lub zaopatrzonych w sprzęt, a nie liczbę sprzętów, urządzeń itp. Jeśli instytucja, zakład itp. składa się z kilku obiektów, należy zliczyć wszystkie, które dostosowano do potrzeb osób z niepełnosprawnościami. Wskaźnik mierzony w momencie rozliczenia wydatku związanego z wyposażeniem obiektów w rozwiązania służące osobom z niepełnosprawnościami w ramach danego projektu. Do wskaźnika powinny zostać wliczone zarówno obiekty dostosowane w projektach ogólnodostępnych, jak i dedykowanych.* 

Jednostka miary: szt.

#### - liczba osób objętych szkoleniami/doradztwem w zakresie kompetencji cyfrowych;

*definicja wskaźnika: Wskaźnik mierzy liczbę osób objętych szkoleniami/doradztwem w zakresie nabywania/doskonalenia umiejętności warunkujących efektywne korzystanie z mediów elektronicznych, tj. m.in. korzystania z komputera, różnych rodzajów oprogramowania, Internetu oraz kompetencji ściśle informatycznych (np. programowanie, zarządzanie bazami danych, administracja sieciami, administracja witrynami internetowymi).* 

*Wskaźnik ma agregować wszystkie osoby, które skorzystały ze wsparcia w zakresie TIK we wszystkich programach i projektach, także tych, gdzie szkolenie dotyczy obsługi specyficznego systemu teleinformatycznego, którego wdrożenia dotyczy projekt. Do wskaźnika powinni zostać wliczeni wszyscy uczestnicy projektów zawierających określony rodzaj wsparcia, w tym również np. uczniowie nabywający kompetencje w ramach zajęć szkolnych, jeśli wsparcie to dotyczy technologii informacyjnokomunikacyjnych. Identyfikacja charakteru i zakresu nabywanych kompetencji będzie możliwa dzięki możliwości pogrupowania wskaźnika według programów, osi priorytetowych i priorytetów inwestycyjnych.* 

Jednostka miary: osoby

# - liczba projektów, w których sfinansowano koszty racjonalnych uprawnień dla osób z niepełnosprawnościami;

*definicja wskaźnika: Racjonalne usprawnienie oznacza konieczne i odpowiednie zmiany oraz dostosowania, nie nakładające nieproporcjonalnego lub nadmiernego obciążenia, rozpatrywane osobno dla każdego konkretnego przypadku, w celu zapewnienia osobom z niepełnosprawnościami możliwości korzystania z wszelkich praw człowieka i podstawowych wolności oraz ich wykonywania na zasadzie równości z innymi osobami. Oznacza także możliwość sfinansowania specyficznych działań dostosowawczych, uruchamianych wraz z pojawieniem się w projektach realizowanych z polityki spójności (w charakterze uczestnika lub personelu) osoby z niepełnosprawnością.* 

*Wskaźnik mierzony w momencie rozliczenia wydatku związanego z racjonalnymi usprawnieniami w ramach danego projektu. Przykłady racjonalnych usprawnień: tłumacz języka migowego, transport niskopodłogowy, dostosowanie infrastruktury (nie tylko budynku, ale też dostosowanie infrastruktury komputerowej np. programy powiększające, mówiące, drukarki materiałów w alfabecie Braille'a), osoby asystujące, odpowiednie dostosowanie wyżywienia.* 

Jednostka miary: szt.

#### - liczba podmiotów wykorzystujących technologie informacyjno- komunikacyjne

*definicja wskaźnika: Wskaźnik mierzy liczbę podmiotów, które w celu realizacji projektu, zainwestowały w technologie informacyjno-komunikacyjne, a w przypadku projektów edukacyjno-szkoleniowych, również podmiotów, które podjęły działania upowszechniające wykorzystanie TIK. Przez technologie informacyjno-komunikacyjne (ang. ICT Information and Communications Technology) należy rozumieć technologie pozyskiwania/produkcji, gromadzenia/przechowywania, przesyłania, przetwarzania i rozpowszechniania informacji w formie elektronicznej z wykorzystaniem technik cyfrowych i wszelkich narzędzi komunikacji elektronicznej oraz wszelkie działania związane z produkcją i wykorzystaniem urządzeń telekomunikacyjnych i informatycznych oraz usług im towarzyszących; działania edukacyjne i szkoleniowe. W przypadku, gdy beneficjentem pozostaje jeden podmiot, we wskaźniku należy ująć wartość "1". W przypadku, gdy projekt jest realizowany przez partnerstwo podmiotów, w wartości wskaźnika należy ująć każdy z podmiotów wchodzących w skład partnerstwa, który wdrożył w swojej działalności narzędzia TIK.* 

Jednostka miary: szt.

**Uwaga!** Wnioskodawca, we wniosku o dofinansowanie projektu (w sekcji I.1) ma obowiązek wybrać z powyższej listy wszystkie te wskaźniki produktu i rezultatu bezpośredniego, które będą odzwierciedlać specyfikę i cele jego projektu. W przypadku, gdy wnioskodawca nie wybierze wskaźnika produktu i rezultatu bezpośredniego, który będzie odzwierciedlać specyfikę i cele jego projektu, będzie to skutkować niespełnieniem warunku I.12 Wskaźniki realizacji celów projektu, określonego w Warunkach udzielenia wsparcia, stanowiących Załącznik nr 2 do niniejszego Ogłoszenia.

# **IX. OGÓLNA PULA ŚRODKÓW PRZEZNACZONA NA DOFINANSOWANIE PROJEKTÓW**

Całkowita kwota środków przeznaczonych na dofinansowanie projektów w konkursie wynosi 1 015 000,00 PLN.

#### **X. FORMA WSPARCIA**

Dotacja bezzwrotna: refundacja lub rozliczenie w przypadku systemu zaliczkowego.

**XI. POZIOM DOFINANSOWANIA PROJEKTU ORAZ MAKSYMALNA I MINIMALNA WARTOŚĆ PROJEKTU**

Maksymalny poziom dofinansowania ze środków EFRR wynosi 100% w wydatkach kwalifikowanych na poziomie projektu.

#### **XII. ETAPY WERYFIKACJI**

Wnioski o dofinansowanie, złożone w odpowiedzi na ogłoszenie, zostaną ocenione oraz zweryfikowane, zgodnie z ustawą o RLKS, Procedurą wyboru i oceny operacji w ramach LSR (załącznik nr 14 do Ogłoszenia), Systemem oceny projektów w ramach RPO WK-P na lata 2014-2020 (patrz: rozdział 5 Systemu oraz zał. nr 1 i 8 do Systemu).

Wnioski o dofinansowanie, złożone w odpowiedzi na ogłoszenie, zostaną ocenione oraz zweryfikowane w następujących etapach:

#### **1. Ocena i wybór projektów na poziomie LGD:**

- a) w terminie 60 dni od dnia następującego po ostatnim dniu terminu składania wniosków o dofinansowanie projektu, LGD dokonuje oceny zgodności projektu z LSR, wybiera projekty i ustala kwotę dofinansowania oraz przekazuje Zarządowi Województwa Kujawsko-Pomorskiego (w skrócie: ZW) wnioski o dofinansowanie projektu, dotyczące projektów wybranych;
- b) jeżeli w trakcie rozpatrywania wniosku konieczne jest uzyskanie wyjaśnień lub dokumentów niezbędnych do oceny zgodności projektu z LSR, wyboru projektu lub ustalenia kwoty dofinansowania, LGD wzywa podmiot ubiegający się o dofinansowanie do złożenia wyjaśnień lub dokumentów (wezwanie nie wydłuża terminu wyboru projektów);
- c) szczegółowe zasady oceny i wyboru projektów zostały opisane w załączniku nr 14 do niniejszego ogłoszenia, tj. Procedurze wyboru i oceny operacji w ramach LSR.

# 2. **Weryfikacja z warunkami udzielenia wsparcia dokonywana przez Zarząd Województwa Kujawsko-Pomorskiego:**

- a) Weryfikacja zgodności z Warunkami udzielenia wsparcia wniosku o dofinansowanie projektu polega na sprawdzeniu czy i w jakim stopniu projekt, planowany do realizacji, spełnia Warunki udzielenia wsparcia zatwierdzone przez Komitet Monitorujący RPO WK-P, stanowiązce załącznik nr 2 do niniejszego Ogłoszenia. Weryfikacja przeprowadzana jest przez pracowników Urzędu Marszałkowskiego Województwa Kujawsko-Pomorskiego.
- b) Weryfikacji podlegają wyłącznie te wnioski przekazane przez LGD, które mieszczą się w limicie środków. Weryfikacja kolejnych wniosków z listy odbywać się będzie wyłącznie w przypadku, gdy zostaną zwolnione środki w ramach konkursu (w wyniku korekty kosztów kwalifikowalnych; wycofania wniosku przez wnioskodawcę lub negatywnej weryfikacji).
- c) Zarząd Województwa dokonuje weryfikacji przekazanych przez LGD wniosków o dofinansowanie projektów w terminie do 85 dni roboczych**.**
- d) Szczegółowe zasady dotyczące weryfikacji wniosków o dofinansowanie projektu zostały zawarte w Zasadach wsparcia, stanowiących załącznik nr 3 do niniejszego Ogłoszenia.
- e) Zarząd Województwa zawrze z wnioskodawcą, którego projekt spełnił Warunki udzielenia wsparcia, umowę o dofinansowanie. Umowa określać będzie zasady realizacji i rozliczenia projektu określone dla Europejskiego Funduszu Rozwoju Regionalnego.

#### **XIII. KRYTERIA WYBORU PROJEKTÓW/WARUNKI UDZIELANIA WSPARCIA**

Stowarzyszenie Lokalna Grupa Działania "Dolina Drwęcy" dokona oceny i wyboru projektów w oparciu o kryteria wyboru projektów, które zostały szczegółowo opisane **w załączniku nr 1 do Ogłoszenia.**

Minimalna liczba punktów, której uzyskanie jest warunkiem wyboru operacji wynosi **22 punkty.**

Wnioski o dofinansowanie projektu, dotyczące projektów pozytywnie ocenionych i wybranych przez LGD do dofinansowania, przekazane do Zarządu Województwa Kujawsko-Pomorskiego, zostaną poddane weryfikacji zgodnie z "Listą warunków udzielenia wsparcia dla projektów własnych LGD oraz projektów realizowanych przez podmioty inne niż LGD w ramach RLKS weryfikowanych przez IZ RPO WK-P z Europejskiego Funduszu Rozwoju Regionalnego" ( w skrócie: Warunki udzielenia wsparcia), stanowiących załącznik do uchwały Nr **64/2019** Komitetu Monitorującego RPO WK-P na lata 2014-2020 z dnia **14.10.2019 r.** Warunki udzielenia wsparcia zostały szczegółowo opisane w **załączniku nr 2 do ogłoszenia.** 

### **XIV. ŚRODKI ODWOŁAWCZE PRZYSŁUGUJĄCE SKŁADAJĄCEMU WNIOSEK**

#### **ETAP OCENY I WYBORU PRZEZ LGD**

Wnioskodawcy, w odniesieniu do oceny i wyboru dokonanego przez LGD, przysługuje prawo wniesienia protestu w celu ponownego sprawdzenia złożonego wniosku o dofinansowanie projektu, zgodnie z art. 22 ustawy o RLKS. Protest może być złożony po otrzymaniu przez wnioskodawcę informacji o wynikach oceny i wyboru projektu.

Wnioskodawca ma prawo wnieść protest w terminie 7 dni kalendarzowych od dnia doręczenia informacji o wyniku oceny i wyboru projektu.

Protest przysługuje od:

− negatywnej oceny zgodności projektu z LSR albo;

- − nieuzyskania przez projekt przynajmniej minimalnej liczby punktów, od której wniosek uznaje się za wybrany do dofinansowania;
- − wyniku wyboru, który powoduje, że projekt nie mieści się w limicie środków wskazanym w Rozdziale IX. OGÓLNA PULA ŚRODKÓW PRZEZNACZONA NA DOFINANSOWANIE PROJEKTÓW okoliczność, że operacja nie mieści się w limicie środków wskazanym w Ogłoszeniu nie może stanowić wyłącznej przesłanki wniesienia protestu);
- − ustalenia przez LGD kwoty wsparcia niższej niż wnioskowana.

Protest wnoszony jest do Zarządu Województwa za pośrednictwem LGD.

**Wymogi formalne protestu –** protest wnoszony jest w formie pisemnej i zawiera:

- 1) oznaczenie instytucji właściwej do rozpatrzenia protestu;
- 2) oznaczenie wnioskodawcy;
- 3) numer wniosku o dofinansowanie projektu;
- 4) wskazanie kryteriów wyboru projektów, z których oceną wnioskodawca się nie zgadza, wraz z uzasadnieniem [nie dopuszcza się możliwości kwestionowania w ramach protestu zasadności samych kryteriów wyboru projektów];
- 5) wskazanie, w jakim zakresie wnioskodawca nie zgadza się z negatywną oceną zgodności operacji z LSR oraz uzasadnienie stanowiska wnioskodawcy;
- 6) wskazanie zarzutów o charakterze proceduralnym w zakresie przeprowadzonej oceny, jeżeli zdaniem wnioskodawcy naruszenia takie miały miejsce, wraz z uzasadnieniem;
- 7) wskazanie, w jakim zakresie wnioskodawca nie zgadza się z ustaleniem przez LGD kwoty wsparcia niższej niż wnioskowana oraz uzasadnienie stanowiska wnioskodawcy;
- 8) podpis wnioskodawcy lub osoby upoważnionej do jego reprezentowania, z załączeniem oryginału lub kopii dokumentu poświadczającego umocowanie takiej osoby do reprezentowania wnioskodawcy.

W przypadku wniesienia przez wnioskodawcę protestu nie spełniającego wymogów formalnych, o których mowa powyżej lub zawierającego oczywiste omyłki, LGD wzywa jednokrotnie wnioskodawcę do uzupełnienia protestu lub poprawienia w nim oczywistych omyłek, w terminie 7 dni kalendarzowych, licząc od dnia otrzymania wezwania, pod rygorem pozostawienia protestu bez rozpatrzenia. Uzupełnienie protestu może nastąpić wyłącznie w odniesieniu do wymogów formalnych wymienionych w pkt 1-3 i 8.

Szczegółowe zasady dotyczące procedury odwoławczej na poziomie LGD, w tym autokontroli dokonywanej przez LGD, zostały uregulowane w załączniku nr 14 do Ogłoszenia – Procedurze wyboru i oceny.

Szczegółowe zasady dotyczące procedury odwoławczej, w tym rozpatrzenia protestu przez ZW po autokontroli LGD zostały uregulowane w załączniku nr 8 do Systemu oceny projektów "Procedura odwoławcza RPO WK-P 2014-2020 w ramach RLKS".

#### **ETAP WERYFIKACJI PRZEPROWADZANEJ PRZEZ ZARZĄD WOJEWÓDZTWA**

Na etapie weryfikacji przeprowadzanej przez Zarząd Województwa Kujawsko-Pomorskiego (ZW) Wnioskodawca może złożyć protest od negatywnej oceny projektu w zakresie zgodności z Warunkami udzielenia wsparcia lub naruszeń o charakterze proceduralnym, które wystąpiły w trakcie oceny i miały wpływ na jej wynik.

Protest wnoszony jest do Zarządu Województwa – Departamentu Funduszy Europejskich za pośrednictwem Departamentu Wdrażania Regionalnego Programu Operacyjnego.

Wymogi formalne protestu - protest wnoszony jest w formie pisemnej i zawiera:

- 1) oznaczenie instytucji właściwej do rozpatrzenia protestu;
- 2) oznaczenie wnioskodawcy;
- 3) numer wniosku o dofinansowanie projektu;
- 4) wskazanie warunków udzielenia wsparcia, z których oceną wnioskodawca się nie zgadza, wraz z uzasadnieniem [nie dopuszcza się możliwości kwestionowania w ramach protestu zasadności samych warunków udzielenia wsparcia];
- 5) wskazanie zarzutów o charakterze proceduralnym w zakresie przeprowadzonej oceny, jeżeli zdaniem wnioskodawcy naruszenia takie miały miejsce, wraz z uzasadnieniem;
- 6) podpis wnioskodawcy lub osoby upoważnionej do jego reprezentowania, z załączeniem oryginału lub kopii dokumentu poświadczającego umocowanie takiej osoby do reprezentowania wnioskodawcy.

W przypadku wniesienia przez wnioskodawcę protestu nie spełniającego wymogów formalnych, o których mowa powyżej lub zawierającego oczywiste omyłki, Departament Funduszy Europejskich wzywa wnioskodawcę do jego uzupełnienia lub poprawienia w nim oczywistych omyłek, w terminie 7 dni kalendarzowych, licząc od dnia otrzymania wezwania pod rygorem pozostawienia protestu bez rozpatrzenia. Uzupełnienie protestu może nastąpić wyłącznie w odniesieniu do wymogów formalnych wymienionych w pkt. 1-3 i 6.

Procedura odwoławcza od odmowy udzielenia wsparcia przebiega analogicznie jak w przypadku procedury odwoławczej przewidzianej dla konkursów ogłaszanych przez Instytucję Zarządzającą RPO. Odpowiednie zastosowanie mają zapisy załącznika nr 6 do Systemu oceny projektów "Procedura odwoławcza RPO WK-P 2014-2020".

# **XV. UMOWA O DOFINANSOWANIE**

Umowa o dofinansowanie projektów będzie zawierana pomiędzy wnioskodawcami projektów wybranych do dofinansowania a Zarządem Województwa Kujawsko-Pomorskiego. Szczegółowe regulacje dotyczące etapu podpisywania umowy zostały przedstawione w Zasadach wsparcia, stanowiących załącznik nr 3 do niniejszego ogłoszenia. Wzór umowy o dofinansowanie projektu stanowi załącznik nr 11 do ogłoszenia.

## **XVI. PYTANIA I ODPOWIEDZI**

Informacji dotyczących konkursu udzielają pracownicy [biura](http://www.mojregion.eu/index.php/rpo/punkty-informacyjne) Stowarzyszenia Lokalna Grupa Działania "Dolina Drwęcy", czynnego w godzinach:

od poniedziałku do piątku w godz: 08:00-16:00

Z pytaniami można się zgłaszać osobiście w biurze LGD lub telefonicznie pod numerem: 56 682 03 53 lub na adres e-mail: lgddolinadrwecy@neostrada.pl.

### **XVII. ZAŁĄCZNIKI DO OGŁOSZENIA**

- 1. Kryteria wyboru projektu Kryteria oceny projektów;
- 2. Warunki udzielenia wsparcia przyjęte przez Komitet Monitorujący RPO WK-P na lata 2014–2020;
- 3. Zasady wsparcia projektów realizowanych przez podmioty inne niż LGD ze środków EFRR w ramach Osi Priorytetowej 7 Rozwój lokalny kierowany przez społeczność Regionalnego Programu Operacyjnego Województwa Kujawsko-Pomorskiego na lata 2014-2020;
- 4. Formularz Wniosku o dofinansowanie projektu odzwierciedlony w Generatorze Wniosków o Dofinansowanie w ramach RPO WK-P (GWD);
- 5. Instrukcja użytkownika GWD;
- 6. Regulamin użytkownika GWD;
- 7. Instrukcja wypełniania wniosku o dofinansowanie projektu<sup>1</sup>;
- 8. Instrukcja wypełniania załączników do wniosku o dofinansowanie projektu<sup>2</sup>;
- 9. Lista załączników do wniosku o dofinansowanie projektu;

<sup>1</sup> Ilekroć w Instrukcji wypełniania wniosku/Instrukcji wypełniania załączników do wnioskuo dofinansowanie projektu jest mowa o Instytucji Zarządzającej, należy przez to rozumieć LGD, w sytuacji gdy wniosek jest w trakcie weryfikacji LGD.

- 10. Lista wymaganych dokumentów potwierdzających spełnienie kryteriów wyboru operacji;
- 11. Wzór umowy o dofinansowanie projektu;
- 12. Obowiązująca wersja Wniosku o płatność (uwaga: niniejszy załącznik stanowi wersję elektroniczną word wniosku o płatność; w ramach RPO WK-P wniosek o płatność składany jest wyłącznie elektronicznie w systemie SL);
- 13. Lokalna Strategia Rozwoju na lata 2014-2020 Lokalnej Grupy Działania "Dolina Drwecy";
- 14. Procedury wyboru i oceny pn.: "Procedura wyboru i oceny operacji w ramach LSR PROCEDURA PRZEPROWADZANIA NABORU I WYBORU WNIOSKÓW SKŁADANYCH PRZEZ PODMIOTY INNE NIŻ LGD";
- 15. Standardy w zakresie kształtowania ładu przestrzennego w Województwie Kujawsko-Pomorskim;
- 16. Standardy dostępności dla polityki spójności 2014-2020 stanowiące załącznik nr 2 do Wytycznych w zakresie realizacji zasady równości szans i niedyskryminacji, w tym dostępności dla osób z niepełnosprawnościami oraz zasady równości szans kobiet i mężczyzn w ramach funduszy unijnych na lata 2014-2020;
- 17. Regulamin doradztwa świadczonego przez pracowników biura Stowarzyszenia LGD "Dolina Drwęcy".

Dokumenty inne/pomocnicze:

- Dokumenty pomocnicze w zakresie OOŚ (zip);
- Wytyczne w zakresie kwalifikowalności wydatków w ramach Europejskiego Funduszu Rozwoju Regionalnego, Europejskiego Funduszu Społecznego oraz Funduszu Spójności na lata 2014-2020;
- System Oceny Projektów w ramach Regionalnego Programu Operacyjnego Województwa Kujawsko-Pomorskiego na lata 2014-2020 (zip);
- [Szczegółowy Opis Osi Priorytetowych Regionalnego Programu Operacyjnego Województwa](http://www.mojregion.eu/files/dokumenty%20rpo/konkursy_nabory/6.3.2%20Inwestycje%20w%20infrastrukture%20ksztalcenia%20zawodowego_nr_20_30.05.2016/Szczegolowy%20Opis%20Osi%20Priorytetowych%20RPO%20WK-P%20z%2025%20maja%202016%20r.zip)  [Kujawsko-Pomorskiego na lata 2014-2020 cz.1 -](http://www.mojregion.eu/files/dokumenty%20rpo/konkursy_nabory/6.3.2%20Inwestycje%20w%20infrastrukture%20ksztalcenia%20zawodowego_nr_20_30.05.2016/Szczegolowy%20Opis%20Osi%20Priorytetowych%20RPO%20WK-P%20z%2025%20maja%202016%20r.zip) cz.4 (.zip):
	- Szczegółowy Opis Osi Priorytetowych Regionalnego Programu Operacyjnego Województwa Kujawsko-Pomorskiego na lata 2014-2020 cz.1 (.zip)
	- Szczegółowy Opis Osi Priorytetowych Regionalnego Programu Operacyjnego Województwa Kujawsko-Pomorskiego na lata 2014-2020 cz.2 (.zip)
	- Szczegółowy Opis Osi Priorytetowych Regionalnego Programu Operacyjnego Województwa Kujawsko-Pomorskiego na lata 2014-2020 cz.3 (.zip)
	- Szczegółowy Opis Osi Priorytetowych Regionalnego Programu Operacyjnego Województwa Kujawsko-Pomorskiego na lata 2014-2020 cz.4 (.zip)
	- Szczegółowy Opis Osi Priorytetowych Regionalnego Programu Operacyjnego Województwa Kujawsko-Pomorskiego na lata 2014-2020 cz.5 (.zip)
	- Szczegółowy Opis Osi Priorytetowych Regionalnego Programu Operacyjnego Województwa Kujawsko-Pomorskiego na lata 2014-2020 cz.6 (.zip)